# **Uppgift 1 (2 poäng)**

Man kan prata om tre typer av fel: kompileringsfel, *run-time* fel och/eller logiska fel. Kategorisera följande situationer (sätt **X**):

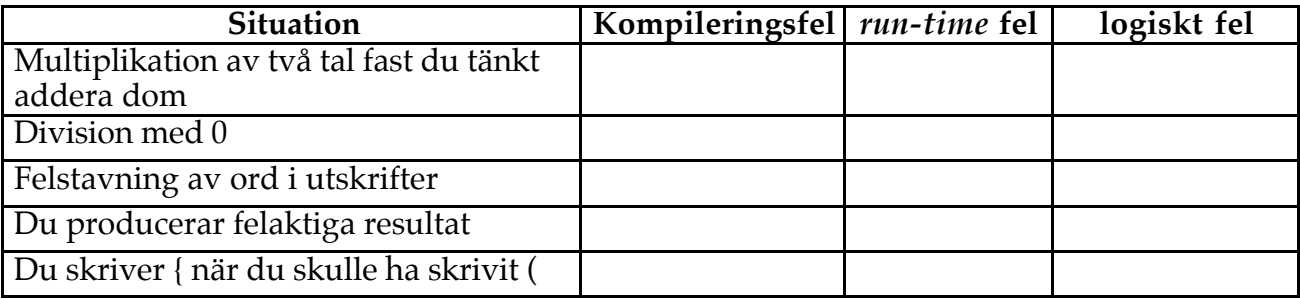

#### **Uppgift 2 (1 poäng)**

Java sägs vara "starkt typat", vad menas med det?

#### **Uppgift 3 (1 poäng)**

Vad är fel med följande kodavsnitt? Använd block { } och ordna indenteringen så att utskrifterna blir rätt.

```
final int MAX = 24;
int total, summa;
...
\overrightarrow{if} (total == MAX)
   if (total < summa)
     System.out.println("total är nu mindre än summa men lika med MAX");
else
   System.out.println("total är inte lika med MAX");
```
#### **Uppgift 4 (1 poäng)**

Hur kan överlagrade *(overloaded)* metoder skiljas från varandra?

# **Uppgift 5 (1 poäng)**

Förklara skillnaden mellan överlagring (*overloading*) och omdefinition.

# **Uppgift 6 (3 poäng)**

Beskriv den verkan olika modifierare har för olika strukturer (skriv e/t om kombinationen **e**j är **t**illåten):

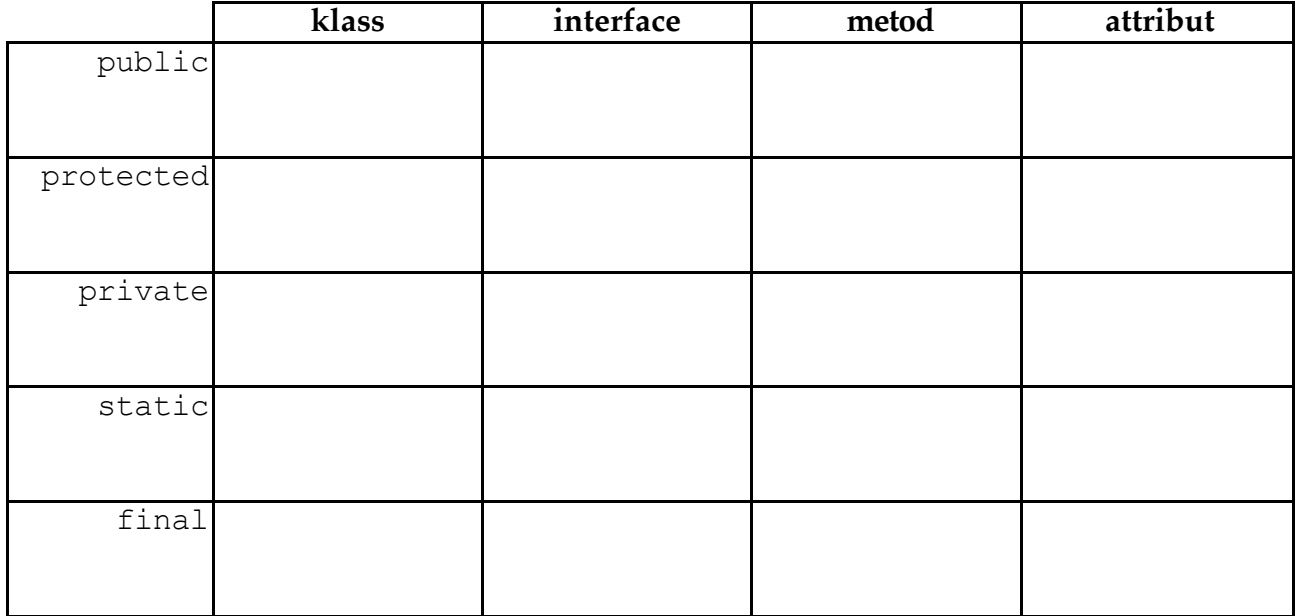

# **Uppgift 7 (2 poäng)**

Utgå från följande situation:

Class1 c1; Class2 c2; Class3 c3;

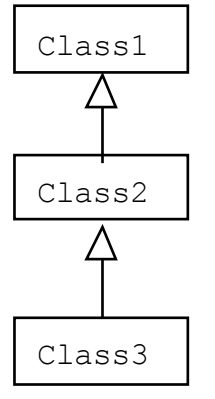

Ange om följande tilldelningar är korrekta eller ej. Motivera svaren!

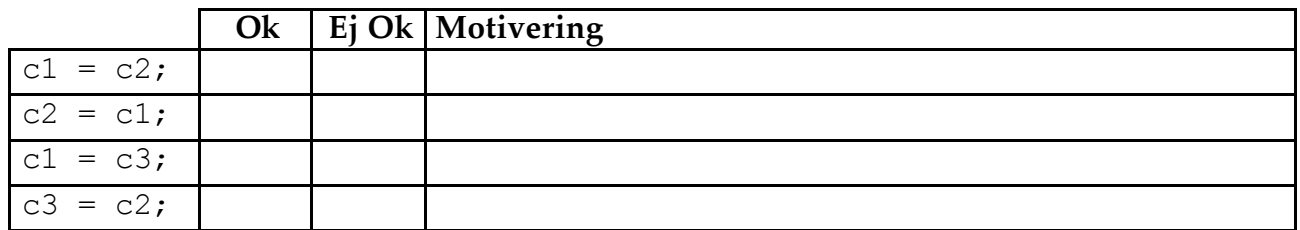

# **Uppgift 8 (3 poäng)**

Designa klassen Räknare som realiserar en räknare där man kan summera ihop heltal en efter en och dessutom kan få reda på minimum, maximum och medelvärdet av de inmatade värden.

**OBS!** Själva inmatningen ska inte ske i Räknare. Anta att det finns andra klasser som ta hand om inmatningen som sedan använder sig av metoderna i Räknare.

Du behöver inte implementera metoderna.

#### **Uppgift 9 (4 poäng)**

Antag att följande metoder är deklarerade :

```
public void fixaElement (int[] minLista)
{
 minLista[2] = 77;minLista[4] = 88;}
public void kopieraArray (int[] minLista, int[] minLista2)
{
  for (int index=0; index < minLista.length; index++)
   minLista[index] = minLista[index];}
public void flyttaReferens (int[] minLista, int[] minLista2)
{
  minLista = minLista2;
}
public int[] returneraReferens (int[] minLista2)
{
 minLista2[1] = 9876;
  return minLista2;
}
public void skrivLista (String utText, int[] minLista)
{
  System.out.println (utText);
  for (int index=0; index < minLista.length; index++)
    System.out.print (minLista[index] + " ");
  System.out. print ln();
}
```
Utgå nu från följande fält:

int[] listal =  $\{11, 22, 33, 44, 55\}$ ; int[] lista2 =  $\{99, 99, 99, 99, 99\}$ ; Förklara vad som händer när följande kod exekveras (du ska starta med deklarationen ovan för varje deluppgift):

```
a) fixaElement (lista1);
  skrivLista ("Efter fixaElement:", lista1);
b) kopieraArray (lista1, lista2);
  skrivLista ("Efter kopieraArray:", lista1);
c) flyttaReferens (lista1, lista2);
  skrivLista ("Efter flyttaReferens:", lista1);
d) lista1 = returneraReferens (lista2);
  skrivLista ("Efter returneraReferens:", lista1);
```
# **Uppgift 10 (1 poäng)**

int  $x = 1$ ; int  $y = 2$ ; int  $\overline{z}$  = 3; public void test() { int  $y = 22$ ;  $x = y;$  $z = 33;$ } test(); System.out.println("x = " + x + " y = " + y + " z = " + z); Vad skrivs ut?

# **Uppgift 11 (2 poäng)**

Förklara syftet och innebörden med den speciella metoden super(…).

#### **Uppgift 12 (3 poäng)**

Utgå från följande situation

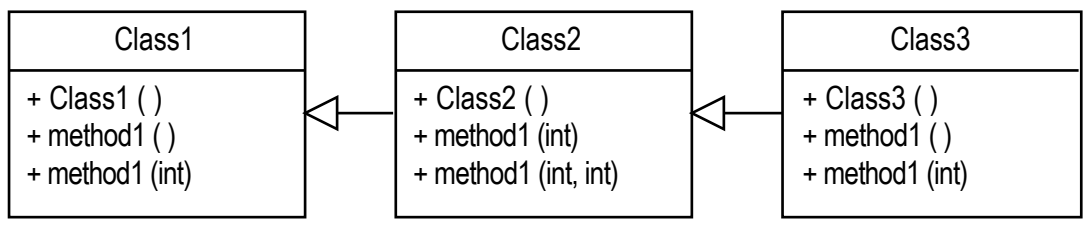

och följande deklarationer:

```
Class1 c1 = new Class1();
Class2 c2;
Class3 c3;
```
Vilken *version* av method1 anropas efter följande satser (skriv e/t om kombinationen **e**j är **t**illåten). Motivera dina svar!

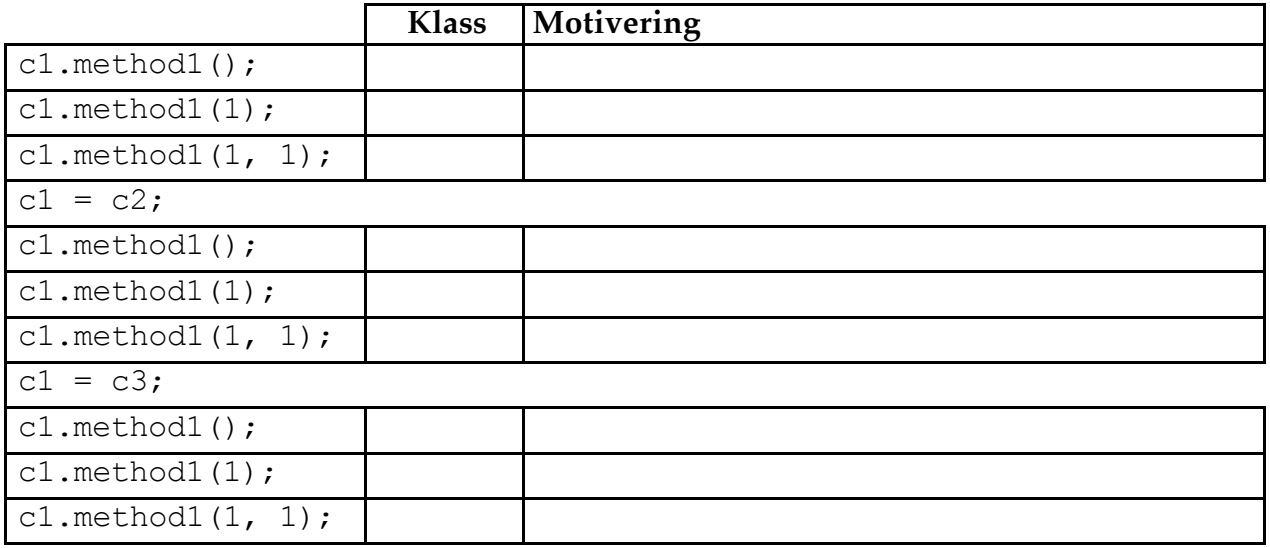

#### **Uppgift 13 (2 poäng)**

Beskriv skillnaden mellan en abstrakt klass och ett interface i Java. Hur skiljer sig dessa från en "vanlig" klass?

#### **Kladd och notiser**